# **Work**

# **Addresses, Part II**

#### **by Jetfreys Copeland and Haemer**

**iW**<br>**solutions** to the fourth if  $\sum_{\text{office problems and }\alpha}$ <br>**solutions** to them. Our plan is to **elcome to the fourth in our series about common office problems and our share some of the tools weve devel oped over the years to keep us orga**

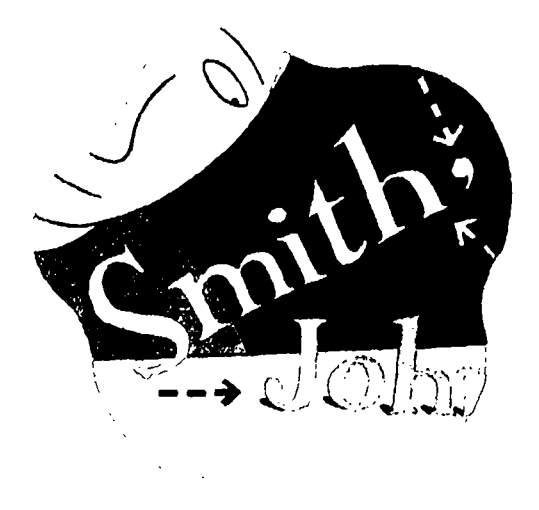

**nized (though our families would scoff at the idea that they actually work) and to explain the design decisions that went into them.**

#### Last Month's Problem

**Last month, we started to develop <sup>a</sup> scheme for handling your address book with some simple shell scripts. We provided two alternative ap proaches. In the first, we used <sup>a</sup> flat ASCII file with paragraphs separated by blank lines as our electronic address book, like the following:**

**Jeff Copeland QMS GLIF Group 4730 Walnut Ave., #202 Boulder, CO 80301 #W: 3034437227 #f: 3034437107 % jeff@rd.ns.corn % copelarid@aluirini . caltech. edu**

**Jeffrey S Haerner Canary Software 960 Ithaca Dr Boulder, CO 80303 \*w: 3034940924 #f: 3034947514 %j sh@cariary. corn**  $>$ xmas

**Jeffrey Copeland (copeland@alumni . cal tech. edu) is <sup>a</sup> member of the technical staff at QMSs languages group, in Boulder, CO. His recent adventures include internationalizing <sup>a</sup> large sales and manufacturing system and providing software services to the administrators of the 1993 and 1994 Hugo awards. His research interests include internationalization, typesetting, cats and children.**

**Jeffrey S. Haemer (jsh@canary.com) is an independent consultant based in Boulder, CO. He works, writes and speaks on the interrelated topics of open systems, standards, software portability and porting and internationalization. Dr. Haemer has been <sup>a</sup> featured speaker at Usenix, UniForum and Expo Kuwait.**

**Work**

**We built <sup>a</sup> pair of utilities: crunch, to collapse paragraphs into single lines so we can grep and sort files of them; and uncrunch, which is the inverse of crunch.**

**In the second scheme, we adapted the standard utilities from the refer suite to our address book application.**

Last month, as we often do, we also left  $\#!$  /bin/sh **you with <sup>a</sup> small problem: Given paragraphs crunch with names like Gillian Haemer, James Joseph Schwarzin-Copeland, Ludwig von Beethoven, Albert dAndrea and Sean OMalley, write <sup>a</sup> program to invert them uncrunch (to Haemer, Gillian, for example) so we can sort them. Lets begin with the simple case of lines alone and then generalize to paragraphs like those above. Our first cut looks something like this:**

**#! /bin/sh**

- **# reverse first and last names:**
- **\* the regular expression for last**
- $*$  **name** will catch names like O'Malley,
- **\* vonBeethoven (but not von Beethoven)**
- **\* and Smythe-HamiJ ton**

```
sed "s/\n\langle .*\n\rangle) \setminus ([-a-zA-Z\n\langle ']*\n\rangle) \setminus $/\2, \1/"
```
**As you can see, this looks for two strings anchored at the end of the line. The second cut is <sup>a</sup> string of charac ters consisting solely of alphabet letters, apostrophes and dashes at the end of <sup>a</sup> line preceded by <sup>a</sup> blank (lets call it the surname). It then inverts the order of the two strings, separating them by <sup>a</sup> comma. To allow us to add <sup>a</sup> name like von Beethoven, we need to do some fancy footwork to get around the space in the middle:**

**#! /bin/sh** sed -e  $'s/ \ (a-z)*\$  / $\ (1-z)*\$ **e SI \ (\*\) \(\_\_a\_zA\_Z]\*\) \\$/\2, I \ -e si\_I I**

**Notice that, aside from skipping the comments, weve replaced the space between any solely lowercase connec tive with an underbar. We then add an underbar to the allowable character set for the surname. We finish by replacing underbars with blanks. By doing this procedure in three steps, the first and last substitutions dont hap pen if there isnt <sup>a</sup> prefix like von in the surname. How ever, our scheme fails if the surname has multiple con nectives, such as de Ia Guardia or <sup>a</sup> capitalized connective, such as Von Braun.**

**(Exercise for the reader: How would you handle names with extra qualifiers at the end, like Martin Luther King, Jr. or Richard P. Feynman, Ph.D.?)**

**The last step is to make this process work for our para graph scheme. We obviously cant just run it on the raw** **data, or wed get lines in our addresses like Software, Canary. If we remember that our crunch command from last month uses <sup>a</sup> backslash as <sup>a</sup> separator, we can incor porate that into our sed script, like so:**

```
sed e si \ a_z]*\) / \l_/ \
   e s/\ ((\\]*\) (__a_zA_Z\I*\)\\\\I\2, \1\\\\/ \
   e sI_I I I
```
**We collect the forenames with an expression that looks for repeated non-backslashes. This prevents our getting the last word on <sup>a</sup> later line of the original paragraph, such as Software.**

**The net effect is that we can execute <sup>a</sup> command like**

**crunch addr <sup>I</sup> revnanies sort -fb luncrunch**

**to sort the address book.**

**(Heres another exercise for the Perl-literai:e reader: Render the above sed scripts into Pen. Well show you how in the next installment. Perl turns out i:o be amaz ingly powerful for text processing. One of us just com pleted versions of addbib and sortbib replacements for his BSD-based system entirely in Perl.)**

#### **User Interface**

**There is an old joke in the BSD fortune file about Ken Thompsons car. It doesnt have any instruments, save for <sup>a</sup> giant question mark that lights up on the da5.hboard when the driver makes <sup>a</sup> mistake. The experienced driver, Thompson is quoted as saying, will usually know whats wrong.**

**Well, we feel the same way about user interfaces some times: Less really is more. In most formal database man agement systems, data goes in through <sup>a</sup> fan(:y program interface, is encoded in some fashion on the disk and then needs some other kind of special-purpose program to get it out again. The same applies to many graphical user inter face programs, like word processors in the Windows and Macintosh universeshave you ever tried to extract the text from <sup>a</sup> Windows help file?**

**However, the UNIX philosophy obviates all this specialpurpose fiddling about. We have text files in some format, in simple ASCII codes, and use filters to extract the data from them. We find this much simpler than having to write 1,500 lines of code for an interface using routines like Open\_S\_Handle\_Interface..for\_New..Window ()**  $-$ or was that **Open\_DOS\_Handle\_Interface\_for\_ Old\_Window ? (Yes, gentle reader, not only did we cur-**

#### **mudgeons walk five miles to school in the snow, uphill both ways, we also used to program using punched cards.)**

**This brings us back to our use of refer to handle our address book. If youll notice, the data comes out of sortbib in roughly the same form as it went in. If <sup>I</sup> use lookbib and query for Haemer, <sup>I</sup> get:**

**%F Jeffrey S %L Haemer %B Canary Software %S 960 Ithaca Dr %C Boulder %Z Co 80303 %W 303-4940924 %F 303-4947514 %E jsh@cariary.com %T cnas**

**Because of this what goes in comes out approach, we can use <sup>a</sup> command line like sortbib -sLF to sort the names in our address book. We can pipe the output of this into roffbib with a version of the -mbib macros modified to print out an address book rather than <sup>a</sup> bibliography. We did the same thing to transform letters into envelopes. We wrote <sup>a</sup> version of the letter macros that only printed the writers and recipients addresses. Well leave modify ing the rnbib macros as an exercise.**

#### **Printing the Address Book**

**Nonetheless, we can print the non-refer version of the address book with <sup>a</sup> fairly simple script. We get the address book flies on the command line, with some defaults.**

```
#! /binlsh
* address book printing --- sometimes its just
* a pain to fit the computer in your Filofa.x
* names of the files to print
-n fl$*fl ] && files=$*fl II files=addrz
lines=43 # default page length
x=
for i in $files
do
       -n $x I && echo .bp
       precol -l$lines $1
       echo .EE
       x= z z
done \
tps -D -F HelvNarrow addr.mac -
 Several things to notice: First, we've used a new filter,
precol, which adds blank lines to the bottom of pages
```
**to even them out and not break paragraphs across pages.** Why don't we use troff's ne directive to cause a **page break if we have too few lines on the page? Because we dont want to preprocess the whole file, counting the lines of each paragraph. (We will explore precol at <sup>a</sup> later time. It turns out to be <sup>a</sup> useful tool for any application where the data is blank-delimited para graphs.)**

**Next, we use the macro at the end of each file. We pipe the lot into <sup>a</sup> troff wrapper that allows us to choose duplexed output (-D), and the font family (Hel vetica Narrow). We use <sup>a</sup> macro package built for just this purpose. (We could have used the standard -mm with <sup>a</sup> mass of parameters instead of writing <sup>a</sup> new package, but this gives us better control over margins and page size.)**

**As for what addr.mac contains:**

```
\
      address book macros
\cdot \"
      -------------------------
\Lambda<sup>n</sup>
      parameters and setup
.nr
      NC 2 \ #col
n<b>r</b>nc 0 1
.rir
      TM .325i V top margin
PS
      8
vs
      lop
.11
      3.25i
.lt
      3.25i
p1
      6.75i
nf
      \n (TMu+\ri(NLv )T
wh
\
      --macros
de
      OP \ offset on page
.ife
         .po 8.51\\n(.lu-lc
ifo
         .po l.4c
\ddot{\phantom{a}}\ bottom of page trap
de
      T.ie
      \\n+(nc>=\\n(NC \{\
.bp
.nr
      nc 0 1
op
      \)
.el
       po + (\\n(.lu/\\n(NCu)
.sp
      I\\n(TMu
                       \end of file macro
de
      FF.
.Sp
      \\n(.tu-1.lv
af
      no i
op
       Printed: \\n(dy.\\n(mo.\\n(yr
tl
ifo
      \{bp
sp
      li
ce
      2
This
page intent iorial ly
left
blank
\setminus\ddotscsp I\n(TMU
OP
.ns
```
#### **Work**

### **Work**

**macros. They are set up in default to produce pages to IA/IE pairs, adding <sup>a</sup> return address. be trimmed into the common 6%- by 3%-inch notebook. Notice that when we end <sup>a</sup> section on <sup>a</sup> recto, we print #! /bin/sh the self-contradictory statement this page intention- # getenv --- get addresses out of our ally** left blank on the verso-we are, after all, com-<br>puter nerds.

## Useful Extractions and a set of  $\frac{d\sigma}{dt}$

**Another interesting use for our address book is print ing envelopes.** Normally we'd just generate an envelope done and done if  $\frac{1}{2}$  done if  $\frac{1}{2}$  done if  $\frac{1}{2}$  (echo ENVB;

In some cases, though, we want to print an envelope  $\begin{bmatrix} \text{sed} \\ \text{mod} \end{bmatrix}$ **without** a letter. Bank deposits come to mind: I want to **print** an envelope with the bank's address but don't  $\qquad$  | echo **IE**) | \ **want to write <sup>a</sup> letter or even set up <sup>a</sup> file with <sup>a</sup> dummy sed e s/ENVB/ .WA\ letter in it just to print the envelope. 2945 Wilderness Place\**

Let's say I've got an entry in my address book like: Boulder, CO 80302\

**Another interesting applica-** Actually, we've done some additional things here.

**.**WA **pgm=**echo $\lesssim$  **pgm=**echo $\lesssim$  **sed** s/get/do/ **2945 Wilderness Place eval \$pgm /trnp/\$\$.env Boulder, CO 30303 rm /txnp/\$\$.env .WE IA Summary**

**arguments as our call program to look up names and enjoy your summer. A**

We won't go into excruciating detail about these and addresses. Then we can simply wrap the names inside of

```
puter nerds, for i in $*
                                                      call $i I egrep -v
from a letter (see Envelopes, May 1995, Page 35) (echo VB;
                                                WE\
                                                .IA/ >/trrip/$$.env
```
**First, we remove the lines from the address book entries tion for our address book is for phone numbers and email addresses. We massage <sup>1</sup> the output of this lookup by prepending <sup>a</sup> place-holder** printing envelopes... In some for "give us a return address, begin a letter." We append<br>cases, we want to print an return and the "finish this letter" macro. And in between, we<br>replace every blank line with "finish this le **envelope without a letter. letter.** We invoke a second sed script on the whole out**put that expands our begin an envelope shorthand. Weve put the whole result into <sup>a</sup> temporary file.**

**The next step is to invoke the doenv script we wrote earlier. Obviously, we could just pipe the output of our sed script so far to doenv.**

**First National Bank of Duckburg But what if we have <sup>a</sup> script for printing package labels <sup>42</sup> Scrooge McDuck Blvd from letter text? This would be <sup>a</sup> logical script to extract Duckburg, Disneyland the addresses and print the labels, except that at this point wed invoke dolabel instead of doenv. So, our last** I want to turn this into a temporary file like: but in this script is not doeny /tmp/\$\$.env but rather

**First** National Bank of Duckburg **Weivel Example 2018** We've looked at printed address books, and methods **<sup>42</sup> Scrooge McDuck Blvd of manipulating the data in the electronic version. We Duckburg, Disneyland still owe you an explanation of the precol filter. We IE didnt look at other methods of extracting data from our address book in an organized fashion, such as everyone and then feed it to our old doenv script, who lives in Southern California. We will look at this** Assume we invoke the envelope printer with the same | problem next time, along with some others. Until then,